## Akademia Wychowania Fizycznego im. Bronisława Czecha wislawa Cze<br>W KRAKOWIE

# Karta przedmiotu

obowiązuje studentów, którzy rozpoczęli studia w roku akademickim 2013/2014

Wydział Turystyki i Rekreacji

Kierunek studiów: Turystyka i Rekreacja Profil: Ogólnoakademicki Profil: Ogólnoakademicki

Forma studiów: Niestacjonarne komponent kod kierunku: 812

Stopień studiów: II

Specjalności: Turystyka motywacyjna i biznesowa Coaching w Rekreacji

## 1 PRZEDMIOT

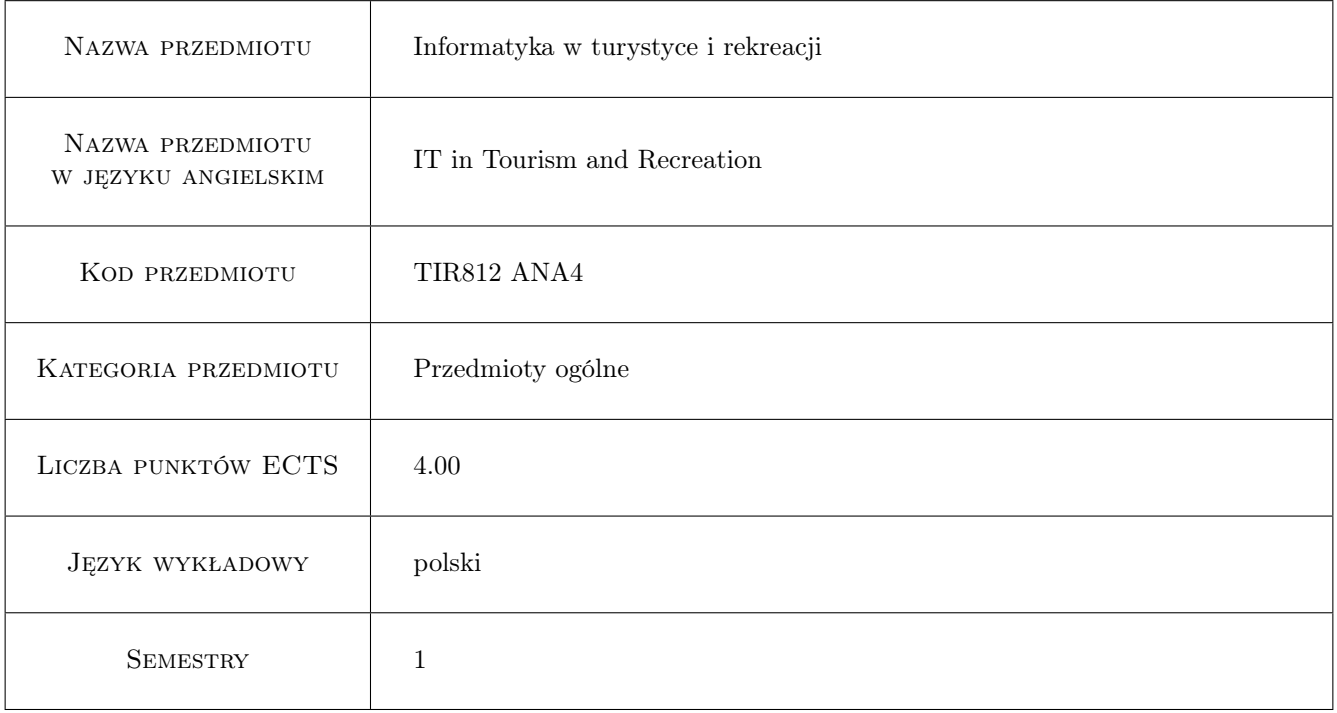

## 2 Forma zajęć, liczba godzin w planie studiów

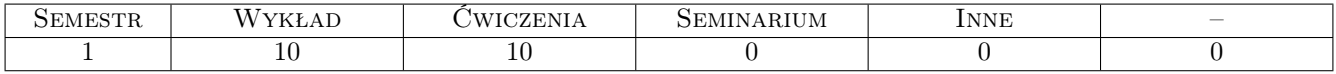

## 3 Cele przedmiotu

Cel1 Zdobycie wiedzy oraz umiejętności praktycznych z zakresu wykorzystania informatyki w branży turystycznorekreacyjnej. Nabycie umiejętności tworzenia stron internetowych na potrzeby touroperatorów z wykorzystaniem systemów zarządzania treścią CMS, korzystania z komputerowych narzędzi wspomagających zarządzanie projektami turystycznymi. Poznanie komputerowych systemów rezerwacyjnych oraz nabycie umiejętności z zakresu obsługi tych systemów. Poznanie zagadnień związanych z bezpieczeństwem danych i bezpieczeństwem przepływu informacji w Internecie. Poznanie zasad funkcjonowania serisów informacyjnych oraz mobilnych narzędzi informatycznych i ich zastosowań w turystyce i rekreacji.

## 4 Wymagania wstępne

1 Znajomość systemu operacyjnego MS Windows oraz umiejętności w zakresie obsługi programów wchodzących w skład pakietu MS Office omawianych w ramach przedmiotu "Informatyka stosowana". Wymagana jest również ogólna znajomość korzystania z Internetu.

### 5 Efekty kształcenia

- EK1 Wiedza: Zna obszary zastosowania informatyki w turystyce i rekreacji. Zna właściwe narzędzia do realizacji powierzonych zadań.
- EK2 Wiedza: Potrafi wykorzystać istniejące zasoby oprogramowania do wspomagania pracy w turystyce i rekreacji. Umie posłużyć się narzedziami informatycznymi do przygotowania serwisów intetrnetowych, zaprojektować i zoptymalizować harmonogram imprezy turystycznej, umie wyszukać imprezę i dokonać jej rezerwacji, a także potrafi obsługiwać systemy GDS.
- EK3 Kompetencje społeczne: Ma świadomość roli narzedzi informatycznych w pracy zawodowej w turystyce i rekreacji. Jest uwrażliwiony na zagrożenia wynikające z możliwości utraty oraz kradzieży danych, jak też z wykorzystania Internetu w pracy zawodowej.

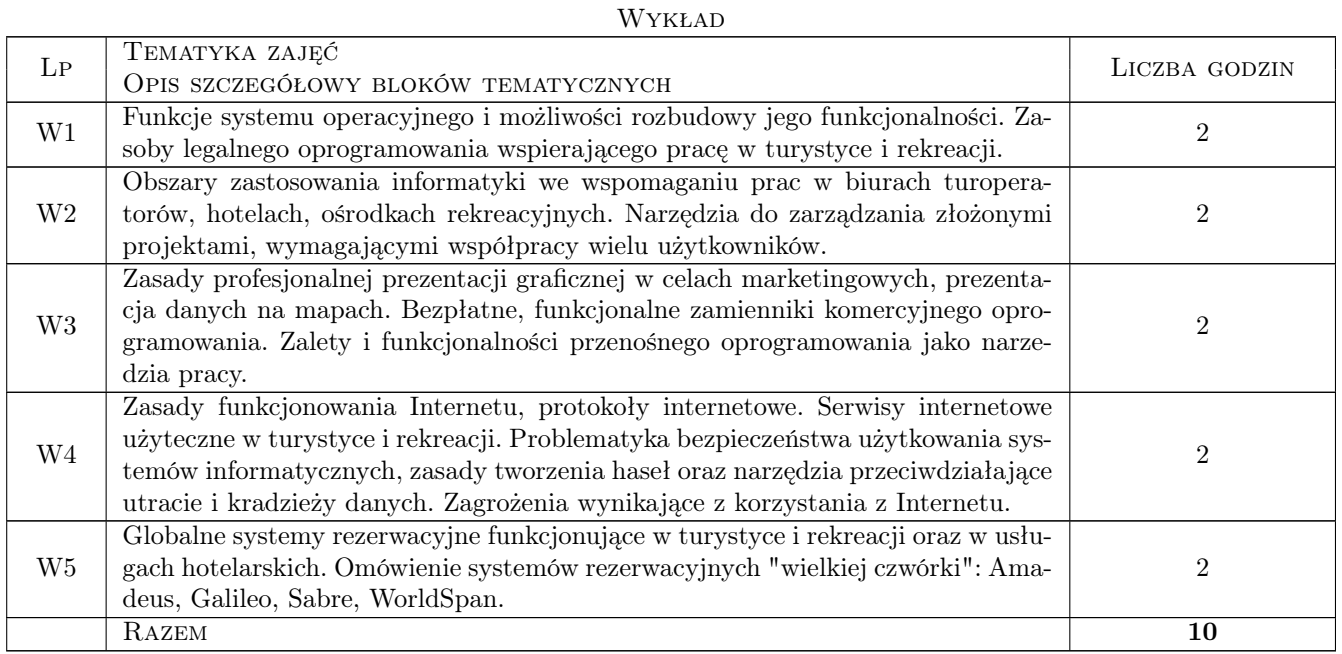

## 6 Treści programowe

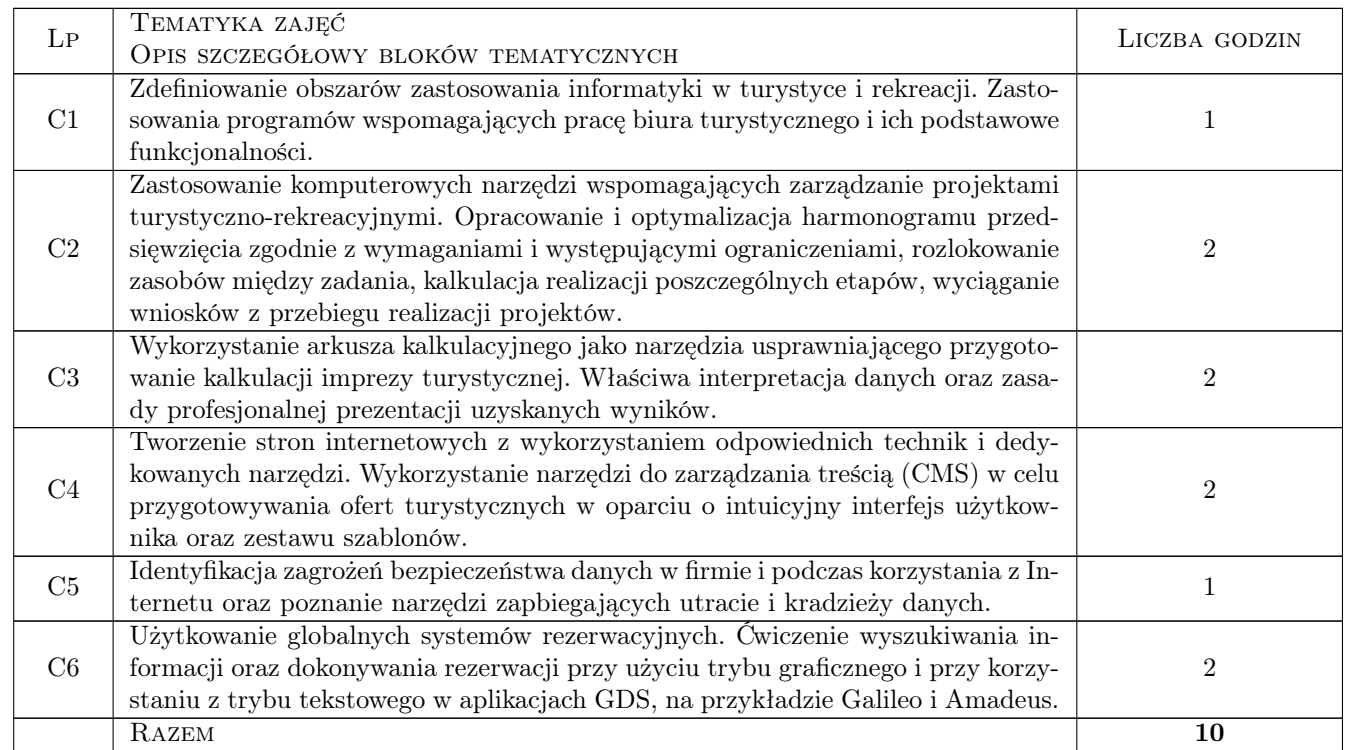

## 7 Metody dydaktyczne

- M1 Wykłady
- M2 Ćwiczenia laboratoryjne
- M3 Ćwiczenia projektowe

## 8 Obciążenie pracą studenta

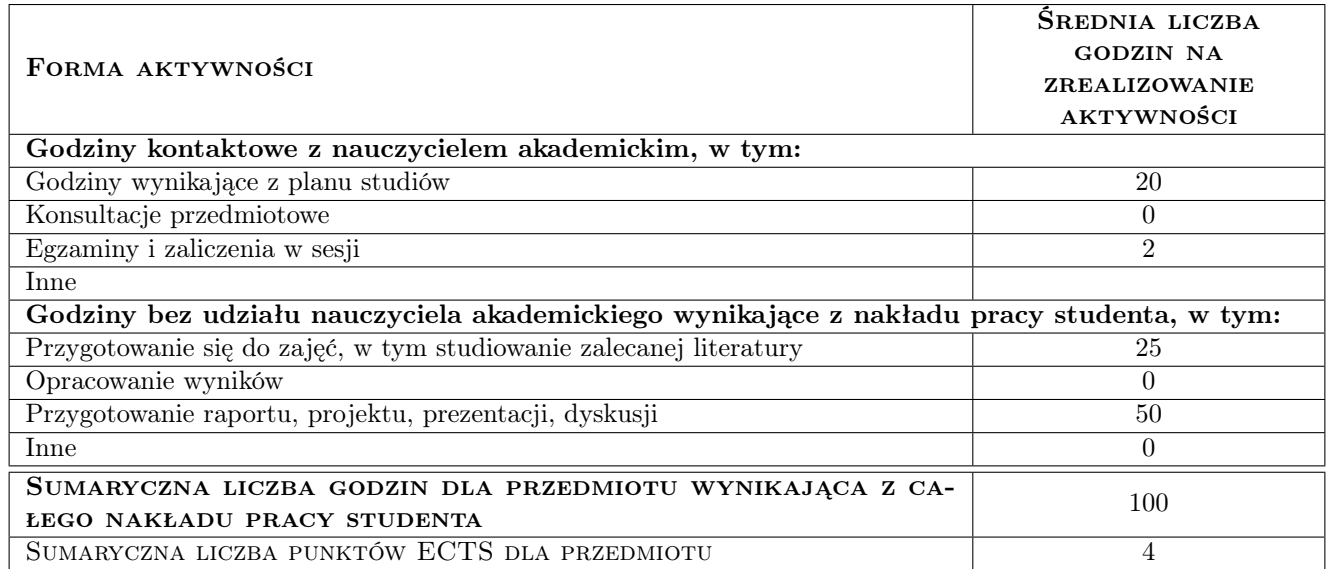

## 9 METODY OCENY

#### Ocena formująca

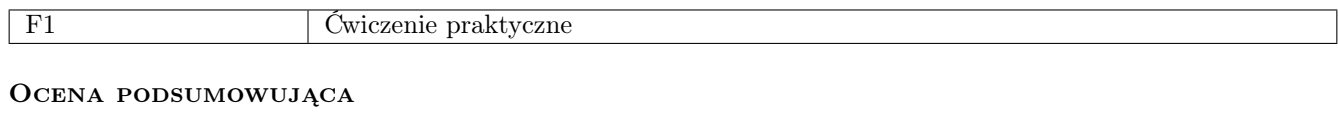

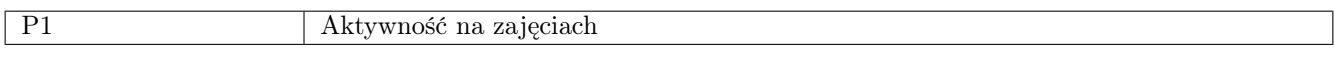

#### Warunki zaliczenia przedmiotu

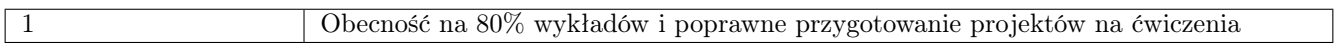

## Kryteria oceny

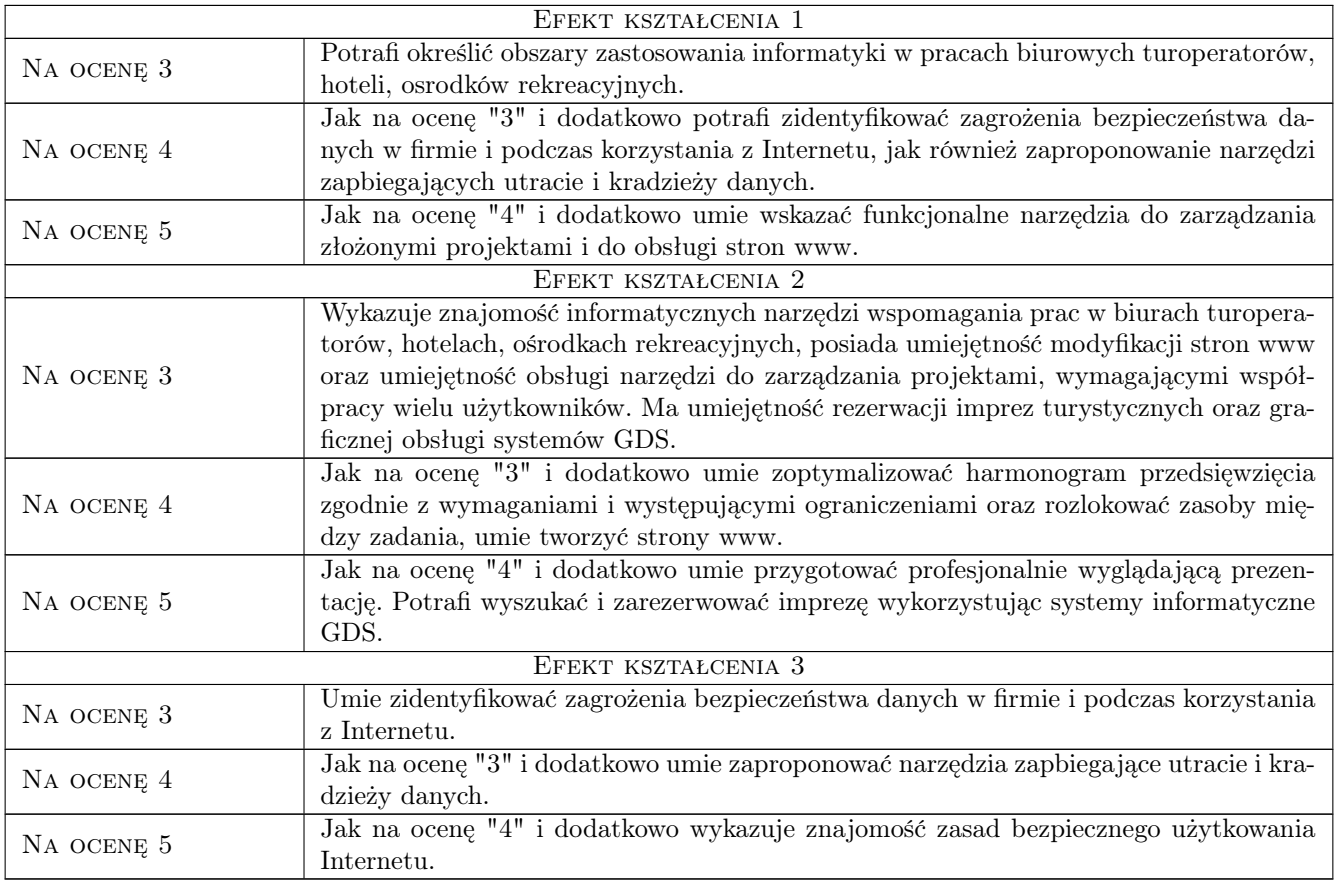

## 10 Macierz realizacji przedmiotu

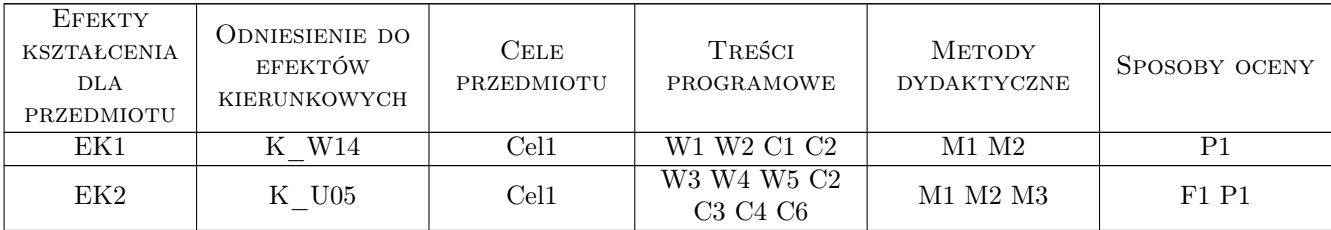

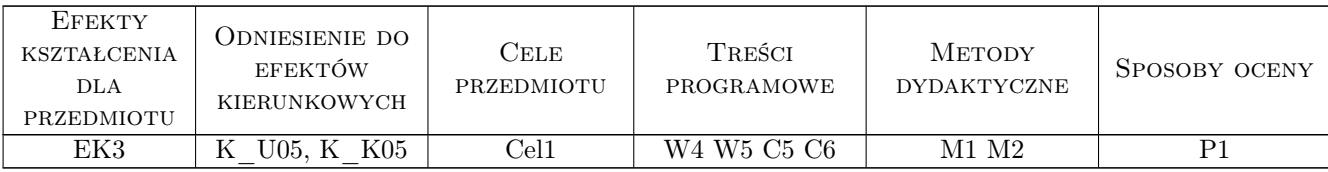

## 11 Wykaz literatury

#### Literatura podstawowa:

- 1 Rajs R. Informatyczne systemy rezerwacyjne w turystyce, Krosno, 2007, PWSZ w Krośnie
- 2 Berdychowski J. Informatyka w Turystyce i Rekreacji. Materiały do zajęć z wykorzystaniem programu AMADEUS Selling Platform, Warszawa, 2011, ALMAMER
- 3 Frankowski P. CMS. Jak szybko i łatwo stworzyć stronę WWW i zarządzać nią, Gliwice, 2007, Helion

#### Literatura uzupełniająca:

1 Wilczewski S. — MS Project. Ćwiczenia praktyczne, Gliwice, 2009, Helion

### 12 Informacje o nauczycielach akademickich

#### Osoba odpowiedzialna za kartę

dr Stanisław Matusik (kontakt: matusik@poczta.onet.pl)

#### Osoby prowadzące przedmiot

mgr inż. Adam Jakubiec (kontakt: adam.jakubiec@awf.krakow.pl) mgr Robert Krupa (kontakt: wskrupa@cyf-kr.edu.pl) dr Stanisław Matusik (kontakt: matusik@poczta.onet.pl)

### 13 Zatwierdzenie karty przedmiotu do realizacji

(miejscowość, data) (odpowiedzialny za przedmiot) (kierownik) (dziekan)

PRZYJMUJĘ DO REALIZACJI (data i podpisy osób prowadzących przedmiot)

. . .